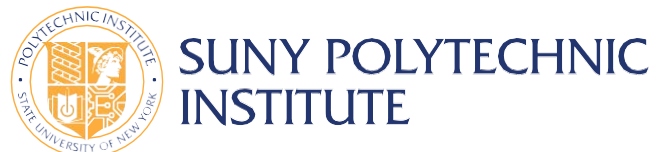

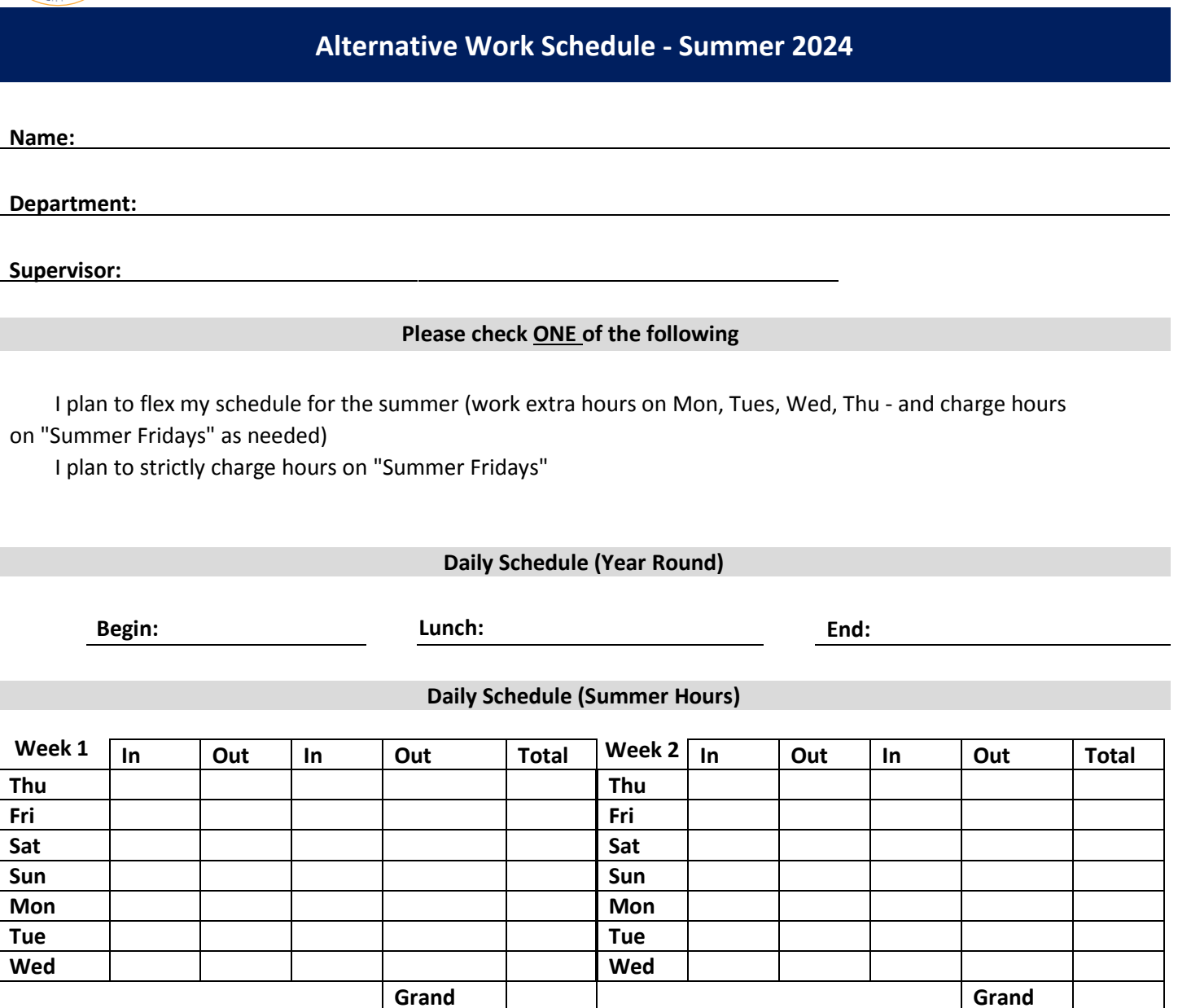

## **Alternative Work Schedule Dates**

## **SUMMER HOURS Monday through Friday 8am to 4pm: May 13 - August 9, 2024**

**Total**

## **ALTERNATIVE WORK SCHEDULE\*: May 16 – August 7, 2024**

\*During the "alternative work schedule" time period, it is expected that each office and operational unit will be staffed by at least one employee and potentially more depending on business and operational needs during the "core hours" of 8:00 a.m. to 4:00 p.m. Monday through Friday.

## **SUPERVISOR SIGNATURE: \_\_\_\_\_\_\_\_\_\_\_\_\_\_\_\_\_\_\_\_\_\_\_\_\_\_\_\_\_\_\_\_\_\_\_\_\_ DATE: \_\_\_\_\_\_\_\_\_\_\_\_\_\_\_\_\_\_\_\_**

\_\_\_\_\_\_\_\_\_\_\_\_\_\_\_\_\_\_ \_\_\_\_\_\_\_\_\_\_\_\_\_\_\_\_\_ **Total**